## JD's Guide to Visualization

## *(Traduit de l'anglais par Polus)*

## Préambule

Il s'agit de la traduction française du guide de JD1215 concernant la visualisation. Le guide en anglais est trouvable à cette adresse : [http://community.tulpa.info/thread-visualization-jd-s-guide-to](http://community.tulpa.info/thread-visualization-jd-s-guide-to-visualization)[visualization](http://community.tulpa.info/thread-visualization-jd-s-guide-to-visualization)

Je n'assure pas que la traduction soit parfaite. Il y a certainement des erreurs. Si tel est le cas, j'invite toute personne à me contacter pour une correction.

Il s'agit d'un guide très complet puisqu'il représente les différents niveaux de visualisation et permet donc de se rendre compte de son niveau avec une certaine précision. Il m'a personnellement aidé à progresser et, j'espère, qu'il en sera de même pour vous, chers lecteurs.

*Polus*

Beaucoup de gens débutent en tulpamancie avec un niveau en visualisation différent. Il est plus fréquent pour les artistes et les personnes imaginatives, aussi bien que celle ayant la tendance de rêvasser, d'être capable de visualiser correctement. Cependant, certains se rendent compte qu'ils sont mauvais en visualisation et rencontrent des difficultés, ou même sont incapables de visualiser tout simplement. Le but de ce guide est de se rendre compte de son niveau actuel en visualisation et de vous montrer comment progresser à partir de là.

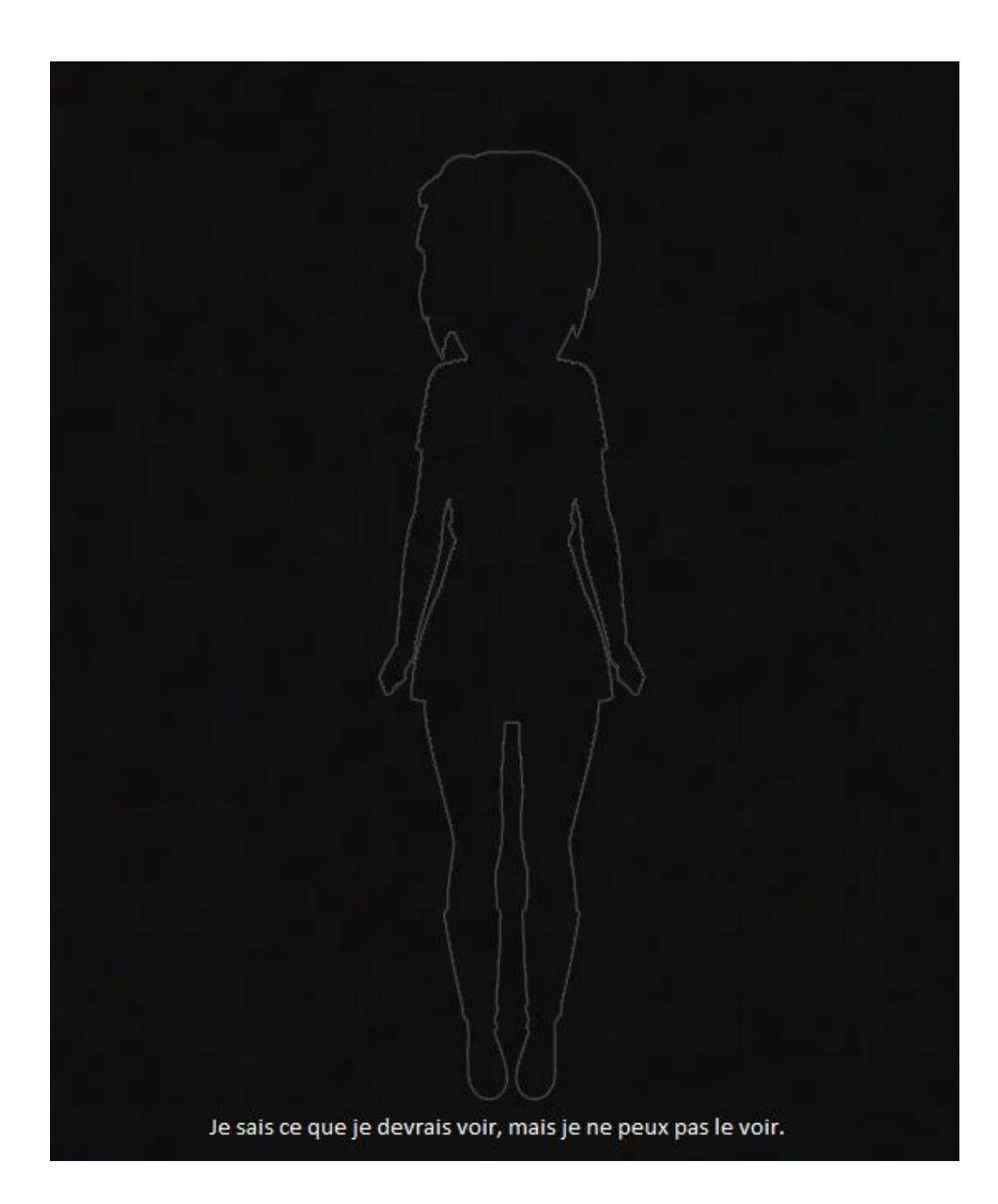

Si vous en êtes à ce niveau de visualisation, le problème le plus commun est que vous espérez voir votre tulpa avec vos yeux, ou voir son image derrière vos paupières. Cependant, ce n'est pas le cas. La visualisation prend place dans le « troisième œil » (l'œil mental), qui est un lieu séparé du flux d'informations de vos yeux et de votre cerveau. Vous devez vous focaliser votre attention audelà de vos yeux physiques. Vers votre œil mental. Vous utilisez votre œil mental quotidiennement pour toute choses, tout le temps, surtout pour garder en tête une image de l'environnement qui vous entoure.

Par exemple, observez ces cubes :

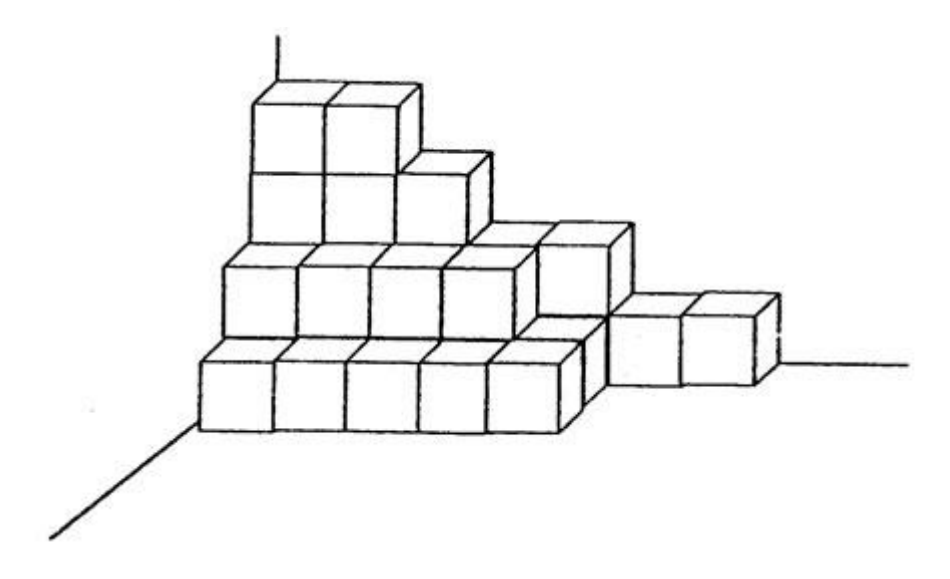

Quand vous comptez combien il y en a, vous ne compterez pas seulement les cubes que vous verrez avec vos yeux physiques, mais vous compterez ceux qui sont cachés grâce à votre œil mental (qui, dans ce cas, peut être comparer à une sorte de vision au rayons-X). Il y a 19 cubes visibles, et 12 cachés.

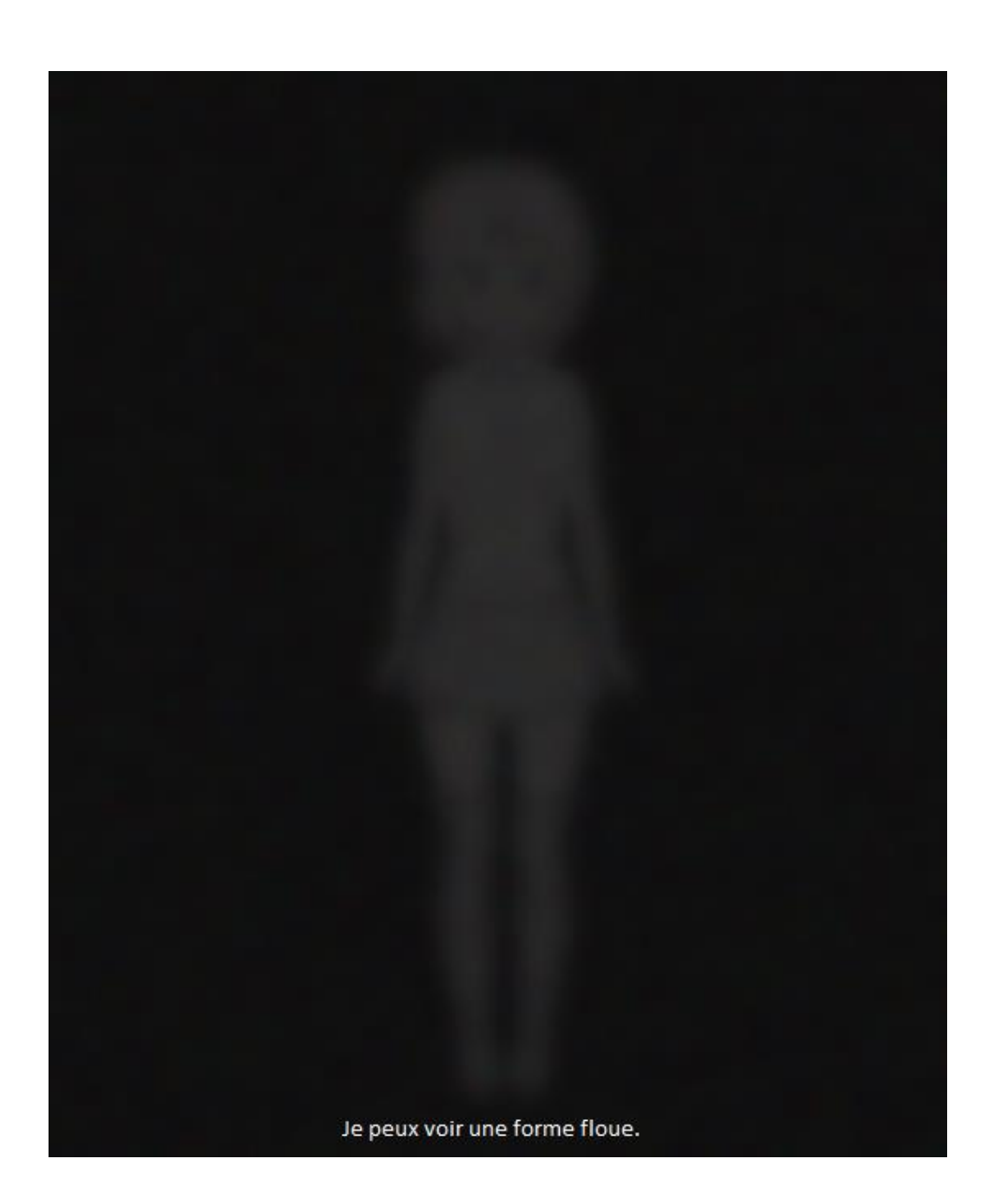

A ce niveau de visualisation, vous regardez à travers de votre œil mental, mais vous ne parvenez pas encore à voir des couleurs significatives lors de vos tentatives. Aller au-delà de cette étape se fait principalement par de la pratique pure. Un exercice de visualisation que vous pouvez essayer est ma petite variante du « Raznir's number visualization guide ». Cet exercice implique la visualisation d'un canevas dans votre esprit. Puis vous demandez à votre tulpa de dessiner des nombres sur chaque page de ce canevas, en commençant par zéro, et en allant jusqu'à 100. Essayez de de visualiser votre tulpa écrivant chaque nombre. Visualisez chaque détail, sans vous déconcentrer. Si vous vous déconcentrez, recommencez à nouveau à zéro. Je conseille à votre tulpa d'écrire ces nombres de différentes couleurs si possibles, et que vous essayiez de les nommer à votre tulpa. Si c'est correct, passez au nombre suivant. Sinon, recommencez au début. Le but est que votre tulpa puisse tester à quel point vous visualisez correctement les couleurs.

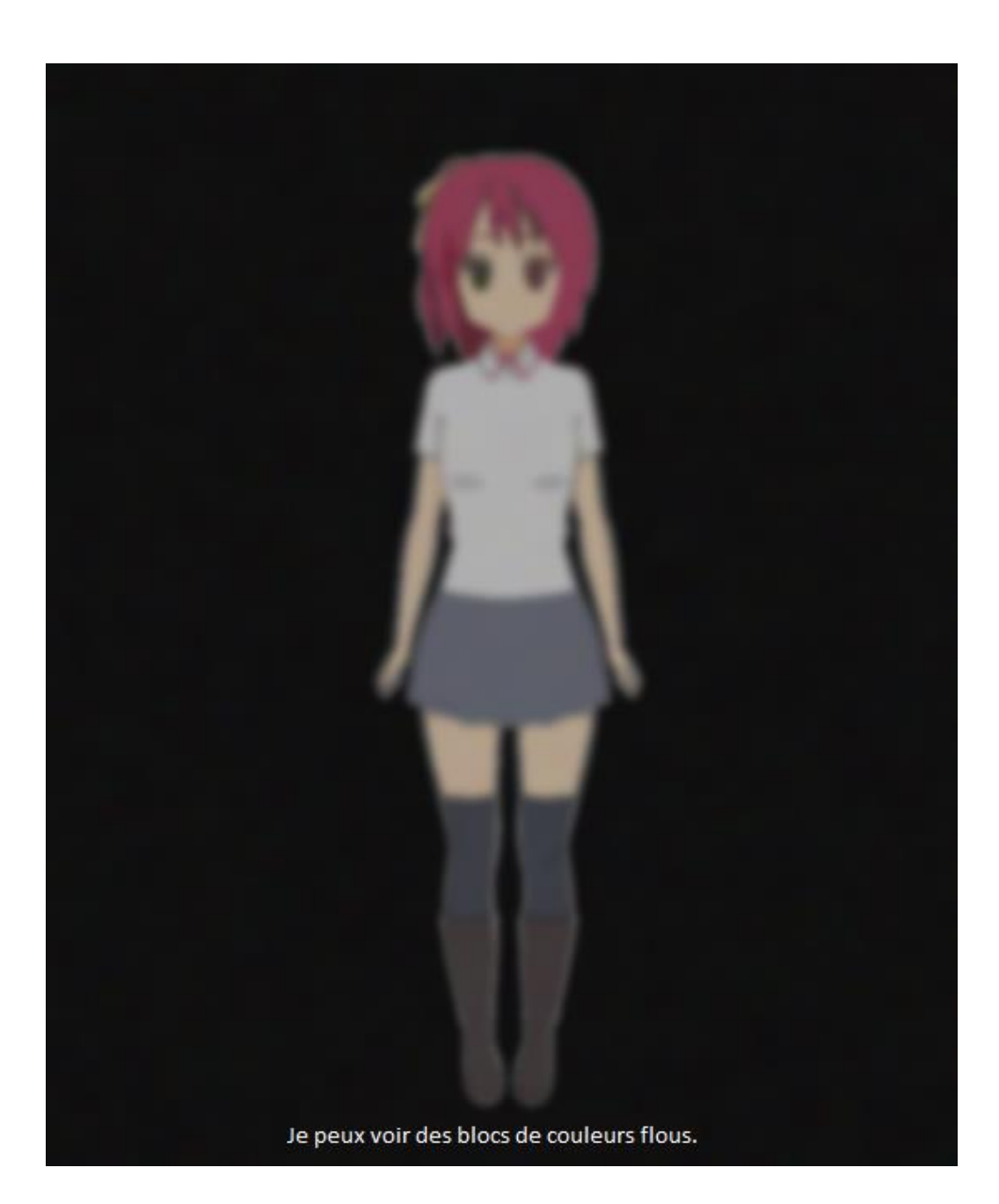

A cet étape, vous avez un appui solide mais votre visualisation reste assez « brumeuse » comme un rêve que vous ne vous souvenez pas correctement. Pour aller au-delà de cette étape de visualisation, vous devez vous concentrer sur plusieurs choses. Premièrement, vous devez commencer à pratiquer en incluant des détails supplémentaires dans votre visualisation ; des petits détails. Commencez par scanner votre tulpa de la tête aux pieds. Zoomez plus près sur les plus petites zones comme si votre tulpa était observé sur Google Maps. De plus, vous pouvez augmenter votre habilité à connaître la position exacte de votre tulpa ainsi que sa forme. Le flou peut indiquer des incertitudes dans votre visualisation and convertir les incertitudes de votre esprit vers des notions

concrètes, aideront à réduire les zones floues au fil du temps. Pour améliorer cette habilité, essayez de jouer à un jeu comme Tetris ou tout autre jeu de type puzzle game incluant des formes variées. Jouez une heure au moins chaque jour. Eventuellement, votre esprit deviendra meilleur pour savoir la forme exacte du « Puzzlefield », qui pourra être appliqué à votre tulpa, réduisant le flou.

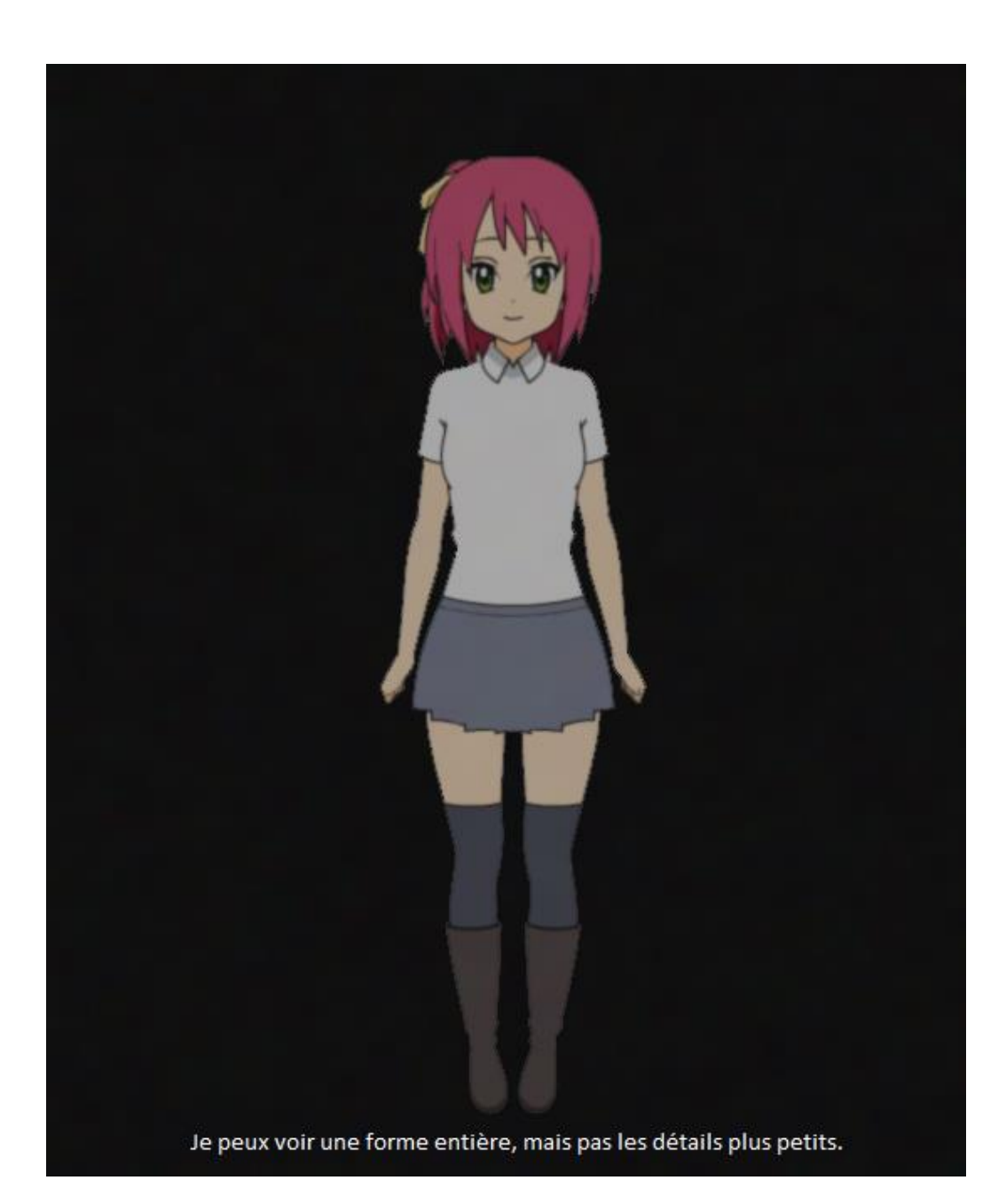

A cette étape, vous êtes assez compétent pour commencer l'imposition si vous le souhaitez, mais pour vraiment rendre votre tulpa réaliste, vous devez encore apprendre à affiner vos compétences en visualisation. Un exercice que vous pouvez essayer pour progresser et d'aller sur Google Maps. Commencez par aller à n'importe quel endroit en vue satellite. Rendez-vous à un point où vous ne pouvez actuellement pas discerner de bâtiments individuels. Passez un peu de temps à vous souvenir des détails de cette vue d'ensemble. Une fois que vous l'avez visualisé correctement dans votre tête, zoomez un peu plus et commencez à observer les plus petites parties que vous n'aviez pas vu auparavant. Scannez la zone visualisez-les. Une fois que vous pouvez faire ça,

zoomez à un autre endroit et refaites le même exercice. Allez aussi loin que vous souhaitez vous souvenir de ces détails. Le but est de voir si vous pouvez mentalement reconstruire la carte dans votre esprit et zoomer et dézoomer à volonté. Cet exercice peut paraître un peu rébarbatif, alors commencez par des petites zones et essayez seulement de zoomer une fois ou deux. Une fois que vous vous sentez à l'aise avec cet exercice, votre esprit devrait être capable de visualiser des petits détails sur des images plus grandes. De plus, vous devez passer du temps à aller au-delà de la forme de votre tulpa afin d'être familier avec les plus petits détails, comme vous l'avez fait avec les cartes.

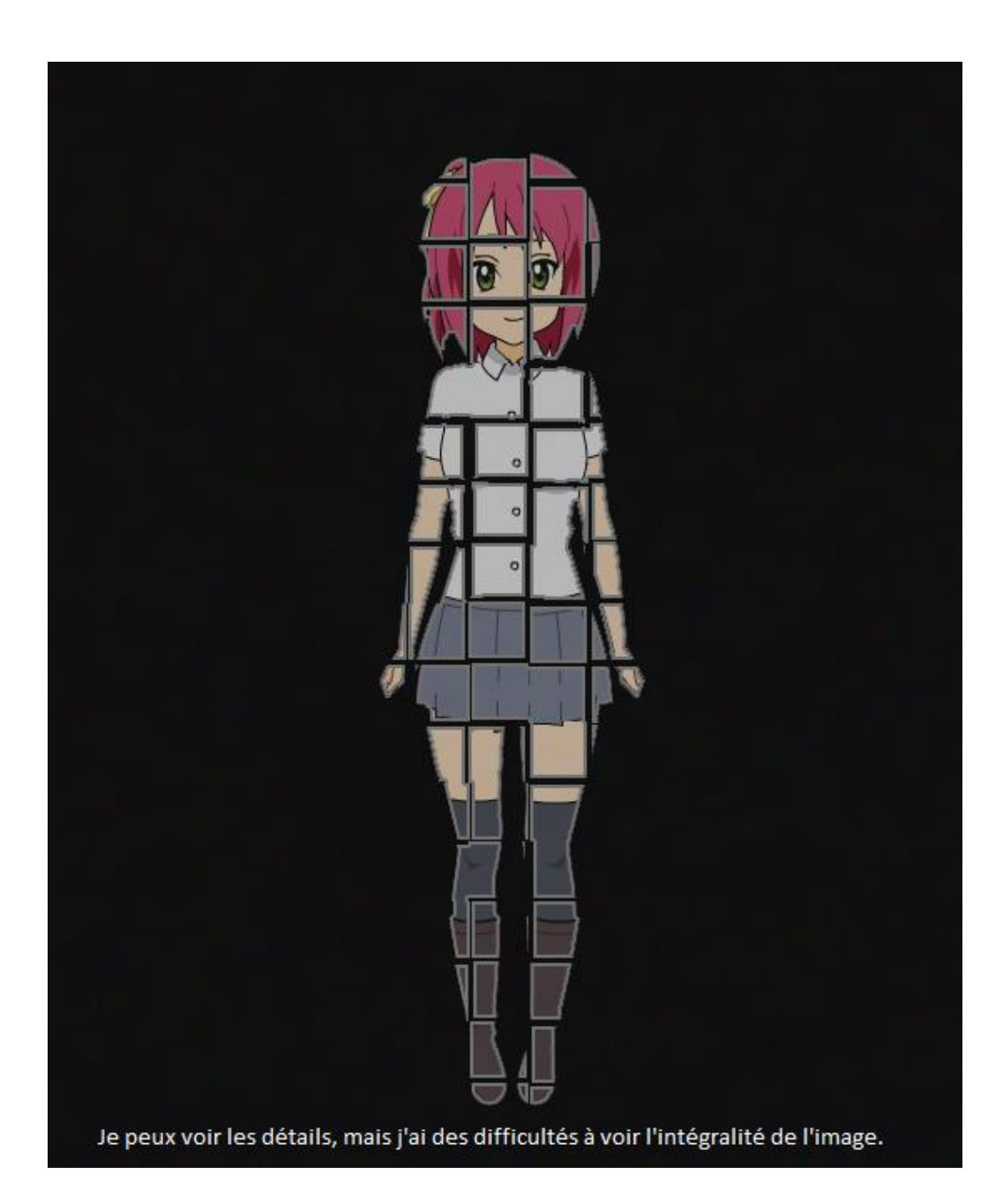

C'est un problème qui n'est pas si commun, où vous pouvez voir les détails de votre tulpa, mais lorsque vous essayez de voir la forme complète, elle vous apparaît souvent comme un ensemble de détails éparpillés plutôt qu'un corps unifié. Le plus simple est de travailler autour de ce problème en visualisant votre tulpa à différentes distances. Visualisez votre tulpa de très loin, au point où elle apparaît comme un corps entier plutôt qu'en détails fragmentés. Demandez-lui de marcher vers vous pendant que vous luttez pour voir à nouveau son corps entier. A ce point, vous avez trouvé le seuil pour la visualisation du corps complet. Pour élargir ce seuil, vous devez simplement passer du temps à visualiser votre tulpa de haut en bas à cette distance afin que l'effet de

fragmentation commence à diminuer. La pratique pure et simple est la manière la plus simple que j'ai trouvé pour pallier à ce problème.

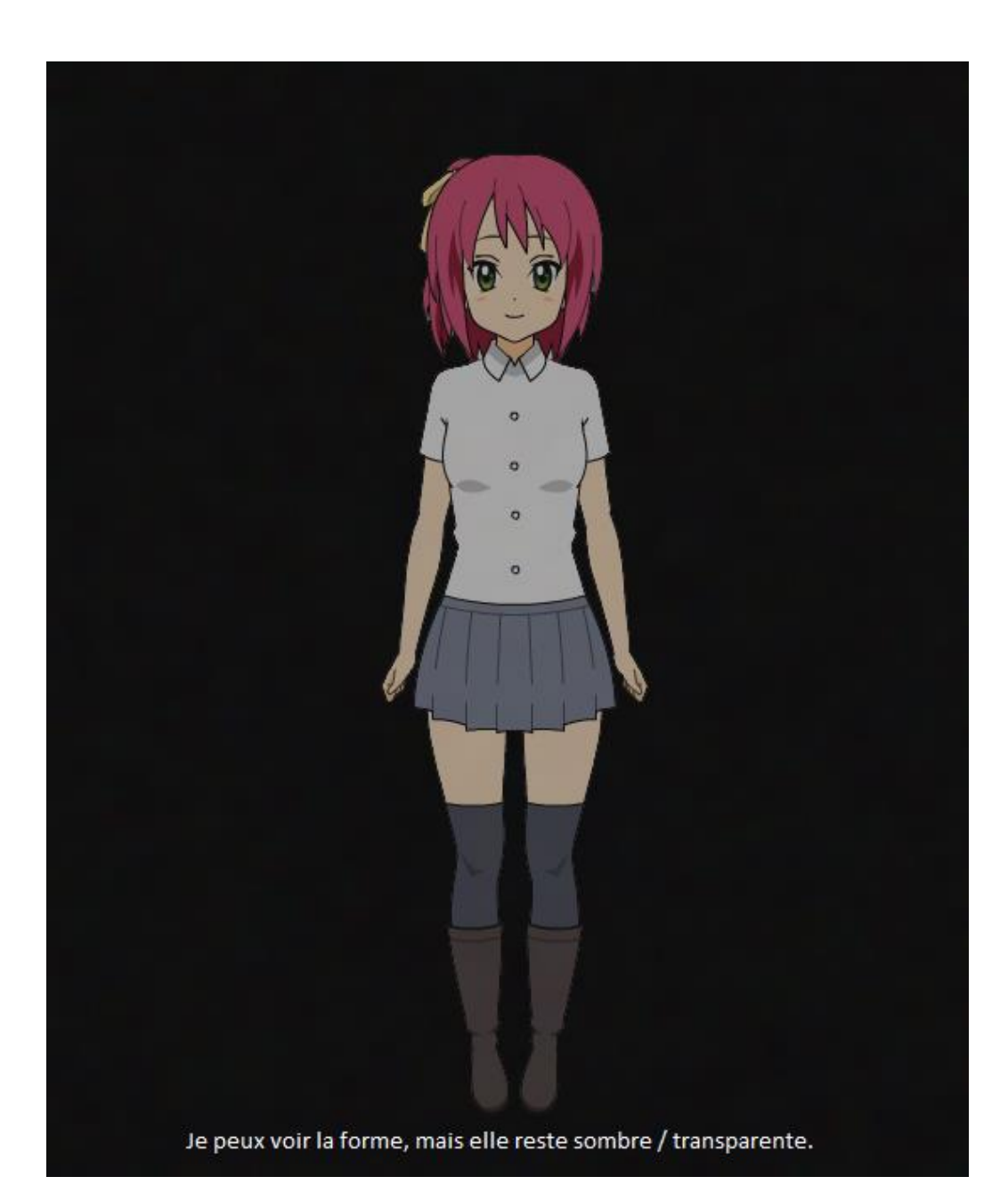

Vous êtes presque un pro de la visualisation. La dernière étape est d'abaisser la barrière mentale qui vous donne une visualisation sombre ou transparente. Passer outre cette étape vous préparera totalement pour l'imposition. Alors que la simple pratique de la visualisation quotidienne peut résoudre le problème, il peut également être résolu à travers la méditation et quelques réalisation générales à propos de comment vous voyez les choses. En essence, vous verrez tout avec votre cerveau, pas nécessairement vos yeux. Votre visualisation sera similaire, tel qu'elle est interprétée par votre cerveau. Vous devez vous convaincre qu'il n'y a littéralement aucune différence entre ce que vous pouvez voir avec vos yeux, et ce que vous pouvez visualiser, comme le

résultat final est entièrement construit par votre cerveau. Votre image mentale du monde entièrement sujet de la volonté de votre conscience. Chaque objet physique que vous pouvez voir est construit dans votre esprit seulement parce que vos yeux réagissent aux photons émis par ces objets, et votre cerveau décide de traduire cela en couleurs et en formes. Il en est de même pour chaque objet mental, mais le processus est sujet aux lois de l'univers. Votre cerveau peut traduire votre imagination en couleurs et formes de la même manière. Si vous pouvez méditer sur cela pendant un moment, peut être que vous aussi, vous vous rendrez compte comment la réalité est subjective. Et une fois que vous aurez fait cela, votre visualisation atteindra le niveau de qualité que nous visons.

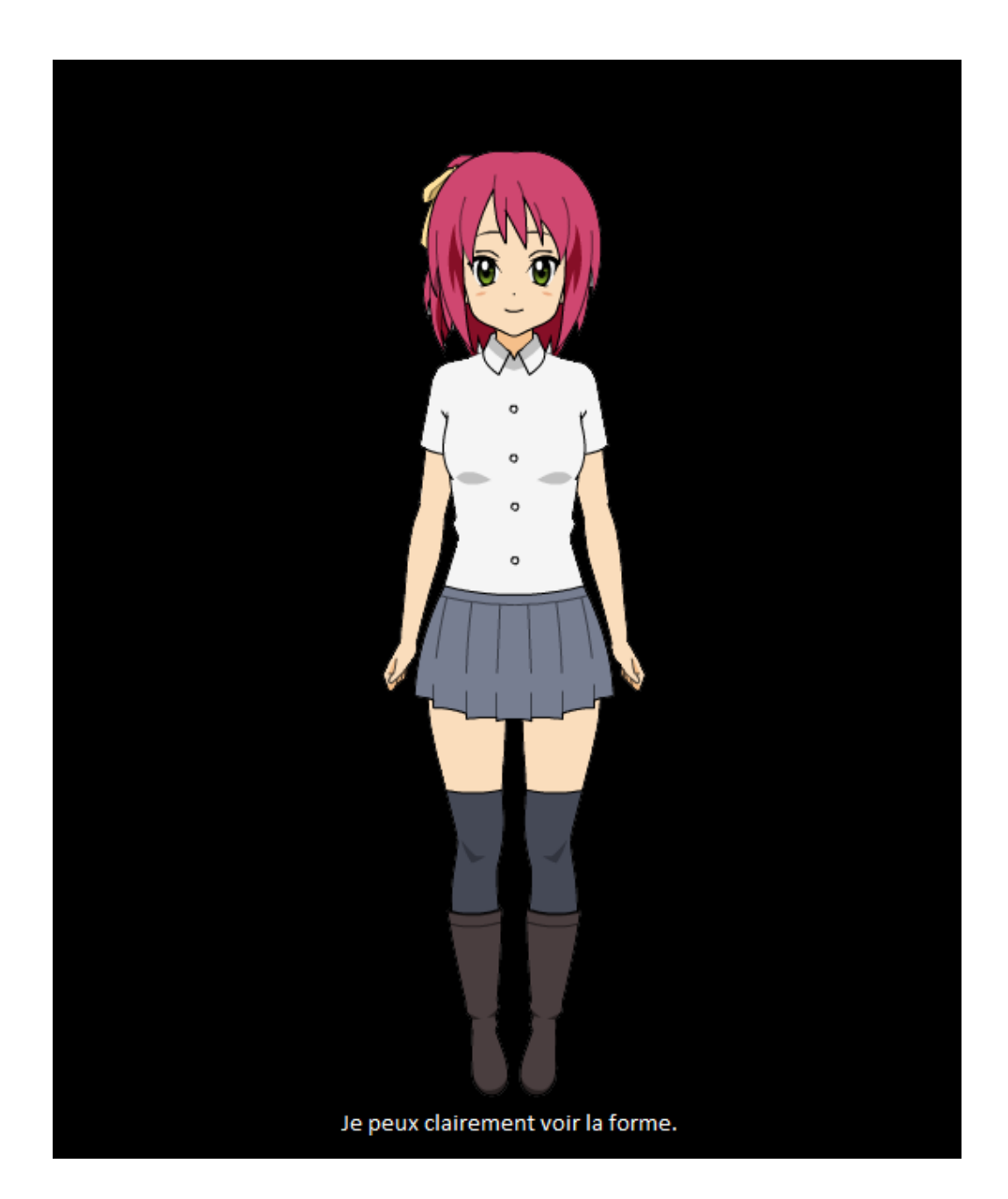

Félicitations. Vous avez une incroyable visualisation, et vous êtes pleinement préparés à essayer l'imposition. Si vous ne l'avez pas encore fait, essayez de visualiser avec vos yeux ouverts et comparez la qualité avec celle de votre visualisation les yeux fermés. Les exercices pour la visualisation les yeux ouverts sont exactement les mêmes que pour les yeux fermés.

Si vous êtes capable d'atteindre une certaine qualité de visualisation, mais que vous trouvez que cette qualité n'existe que pour un bref moment, ou par flashs et qu'elle régresse en qualité plus basse, vous devriez essayer de pratiquer depuis le niveau le plus bas, plutôt que celui que vous souhaitez atteindre directement.